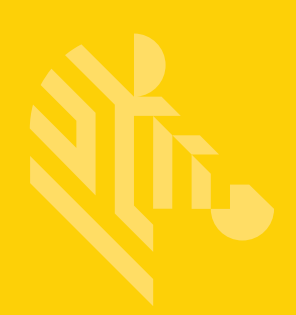

# DS8178

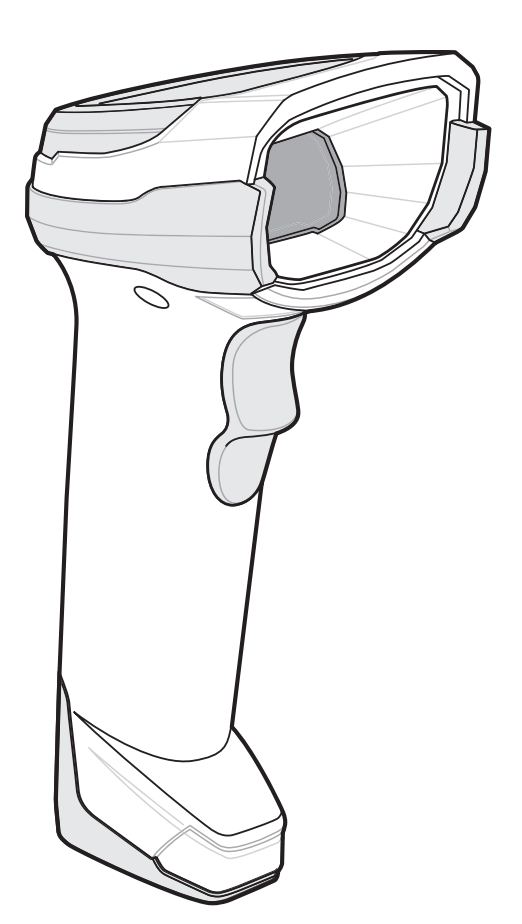

## **Digitalscanner**

## **Kurzübersicht**

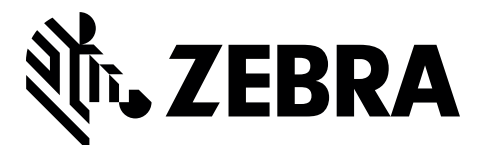

MN-002753-04DE

### 2 Kurzanleitung zum Digitalscanner DS8178

Dieses Dokument darf ohne vorherige schriftliche Genehmigung durch Zebra weder vollständig noch auszugsweise reproduziert und in keinerlei Form (weder elektronisch noch mechanisch) verwendet werden. Dies umfasst die elektronische und mechanische Reproduktion durch Fotokopieren, Aufzeichnen oder Verwenden von Datenspeicherungs- und -abrufsystemen. Die in diesem Handbuch enthaltenen Informationen können ohne vorherige Ankündigung geändert werden.

Zebra behält sich das Recht vor, Änderungen an Produkten vorzunehmen, um Zuverlässigkeit, Funktion oder Design zu verbessern.

Zebra übernimmt keine Produkthaftung, die sich aus oder in Verbindung mit der Anwendung oder Benutzung jeglicher hier beschriebener Produkte, Schaltkreise oder Anwendungen ergibt.

Es wird keine Lizenz gewährt, sei es ausdrücklich oder durch Implizierung, Rechtsverwirkung oder auf andere Weise unter jeglichem Patentrecht oder Patent, das jegliche Kombination, Systeme, Apparate, Maschinen, Materialien, Methoden oder Vorgänge, in denen unsere Produkte verwendet werden können, abdeckt oder sich auf diese bezieht.

Eine implizierte Lizenz besteht ausschließlich für Geräte, Schaltkreise und Subsysteme, die in Zebra-Produkten enthalten sind.

### **Garantie**

Die vollständige Hardware-Produktgarantie von Zebra finden Sie unter: www.zebra.com/warranty.

### **For Australia Only**

For Australia Only. This warranty is given by Zebra Technologies Asia Pacific Pte. Ltd., 71 Robinson Road, #05-02/03, Singapore 068895, Singapore. Our goods come with guarantees that cannot be excluded under the Australia Consumer Law. You are entitled to a replacement or refund for a major failure and compensation for any other reasonably foreseeable loss or damage. You are also entitled to have the goods repaired or replaced if the goods fail to be of acceptable quality and the failure does not amount to a major failure.

Zebra Technologies Corporation Australia's limited warranty above is in addition to any rights and remedies you may have under the Australian Consumer Law. If you have any queries, please call Zebra Technologies Corporation at +65 6858 0722. You may also visit our website: <www.zebra.com>for the most updated warranty terms.

### **Kundendienstinformationen**

Sollten bei der Verwendung des Geräts Probleme auftreten, wenden Sie sich an den Support Ihrer Einrichtung für technische oder Systemfragen. Dieser setzt sich bei Geräteproblemen mit dem Global Customer Support Center von Zebra über folgende Website in Verbindung: [www.zebra.com/support.](www.zebra.com/support)

Die aktuelle Version dieses Handbuchs finden Sie unter: <www.zebra.com/support>.

### **Scannerfunktionen**

**HINWEIS** Digitalscanner mit Standardreichweite abgebildet.

Nähere Informationen hierzu finden Sie im Product Reference Guide (Produktleitfaden).

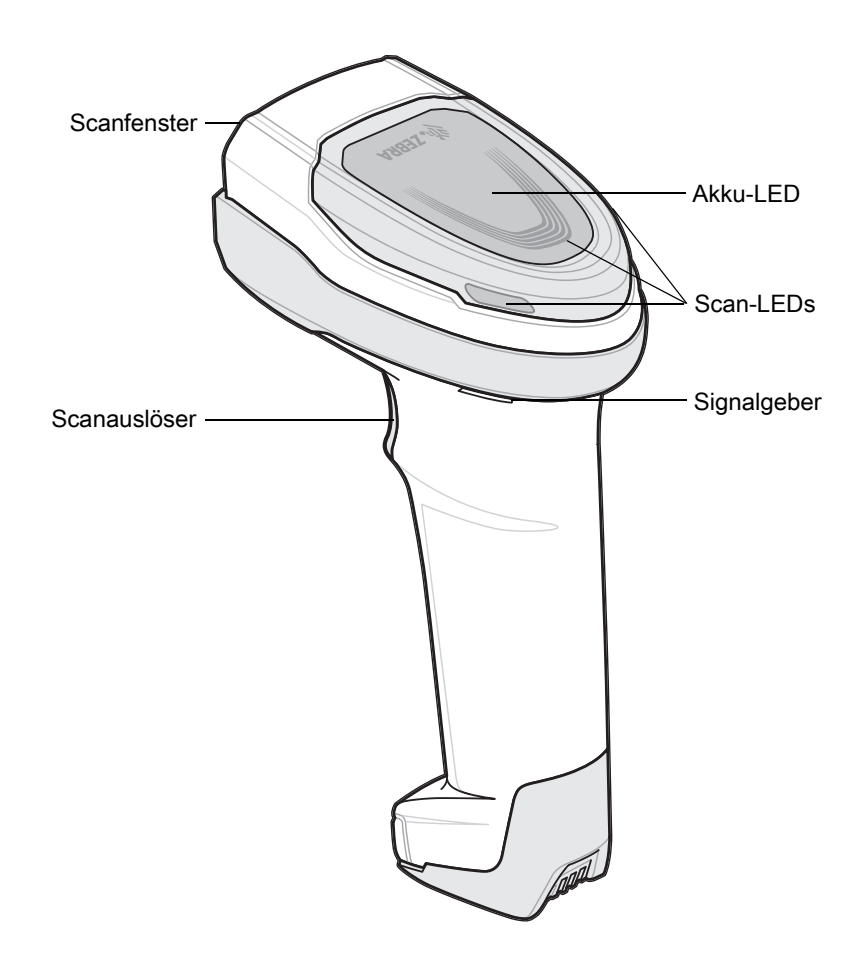

### **Zielen – richtig/falsch**

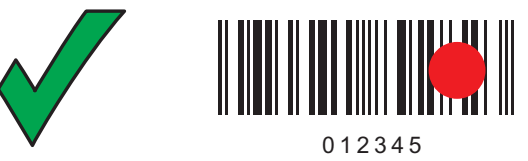

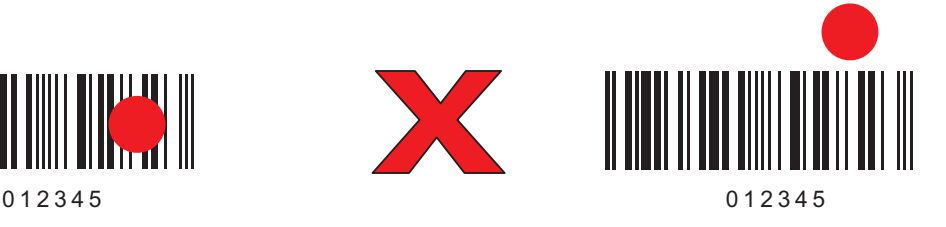

### **Einlegen in Ladestation**

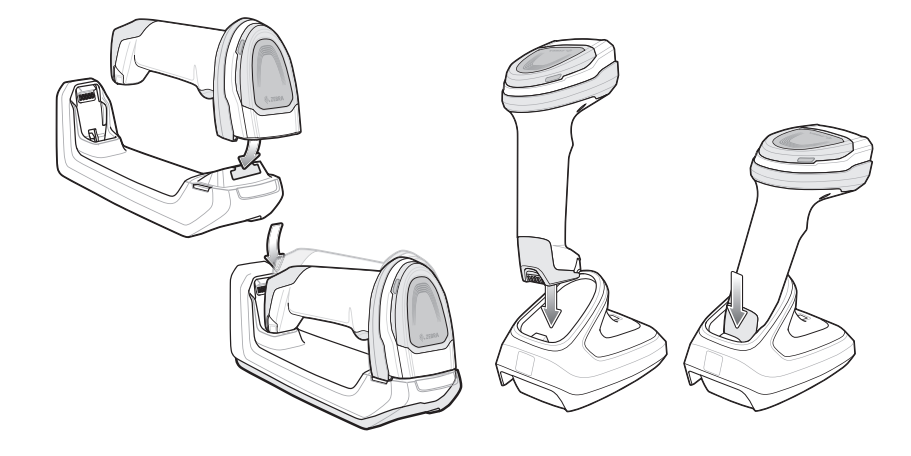

### **Einsetzen/Entfernen des Akkus/PowerCaps**

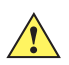

**WICHTIG** PowerCap erfordert die Firmware-Version CAACXS00-004-R00 oder höher.

**HINWEIS** Es wird empfohlen, den Akku/PowerCap vor der Verwendung vollständig aufzuladen.

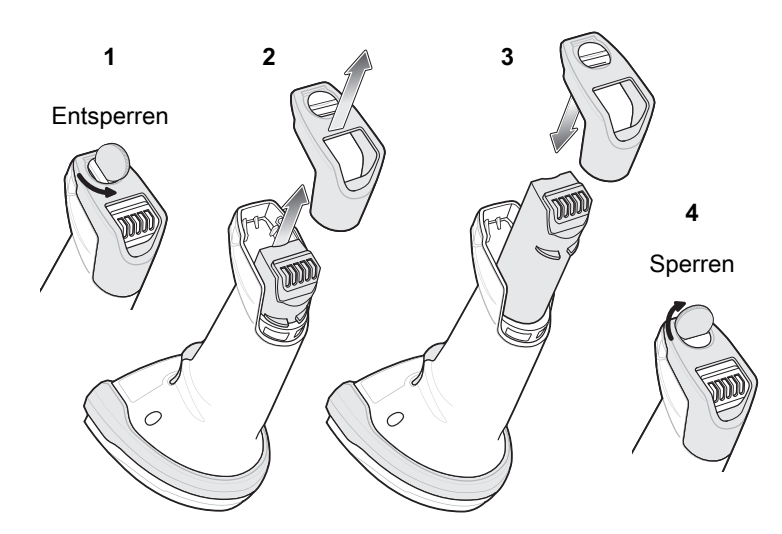

### **Kabelanschluss der Ladestation**

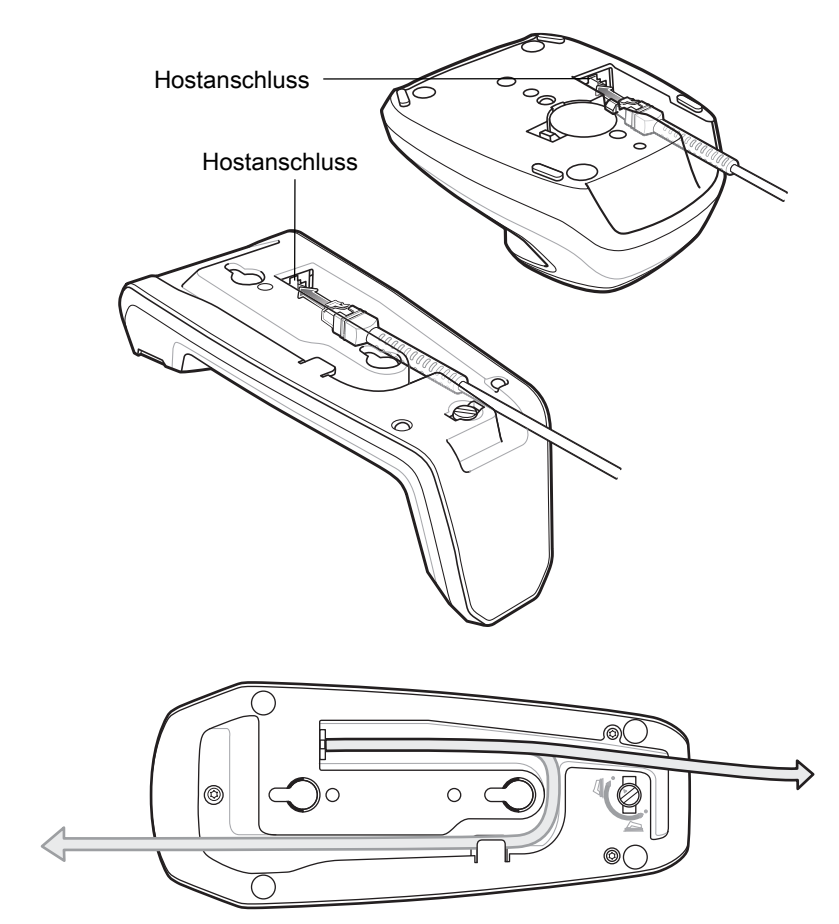

### **Verbinden mit der Host-Schnittstelle**

**HINWEIS** Kabel können sich je nach Konfiguration unterscheiden.

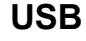

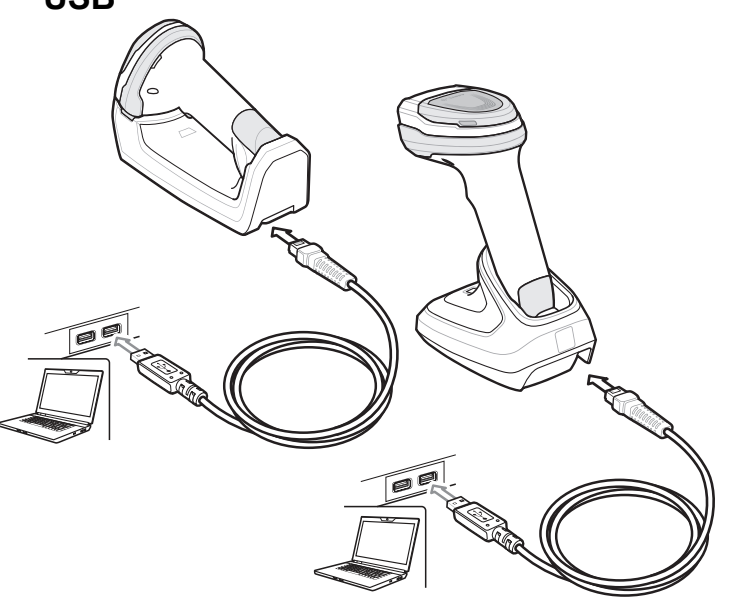

Scannen Sie **EINEN** der folgenden Barcodes. Das Schnittstellenkabel erkennt die Host-Schnittstelle automatisch und verwendet die Standardeinstellung. Wenn die Standardeinstellungen (\*) nicht Ihren Erfordernissen entsprechen, scannen Sie einen der folgenden Host-Barcodes.

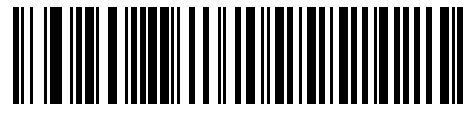

**\*USB-Tastatur (HID)** 

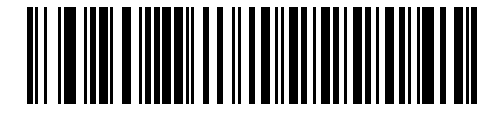

**IBM USB-Handgerät**

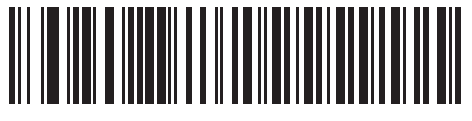

**IBM OPOS (IBM USB-Handgerät mit deaktiviertem vollständigen Scan)**

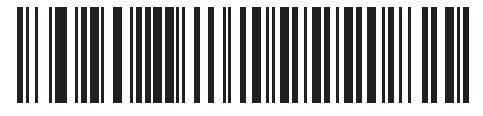

**SNAPI mit Bilderfassung**

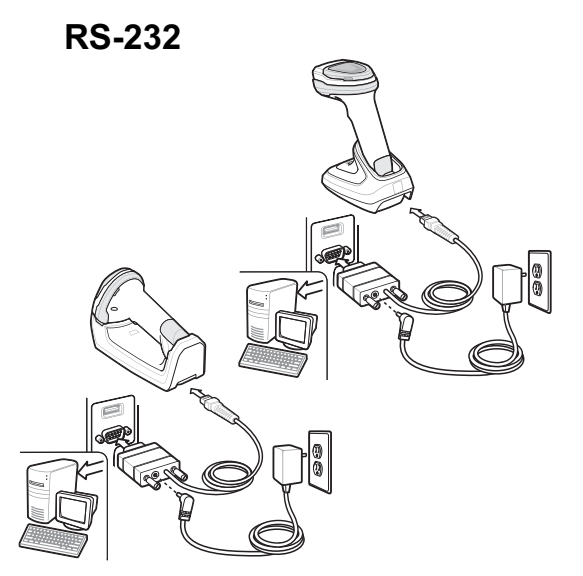

Scannen Sie **EINEN** der folgenden Barcodes. Das Schnittstellenkabel erkennt die Host-Schnittstelle automatisch und verwendet die Standardeinstellung. Wenn die Standardeinstellungen (\*) nicht Ihren Erfordernissen entsprechen, scannen Sie einen der folgenden Host-Barcodes.

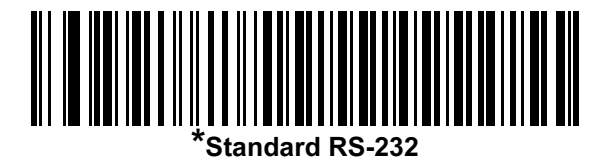

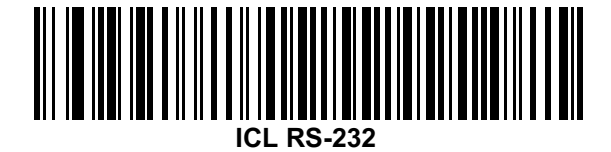

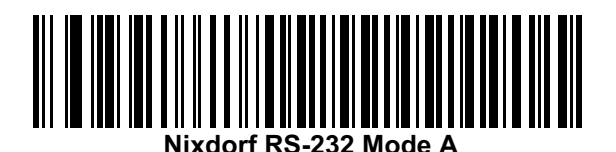

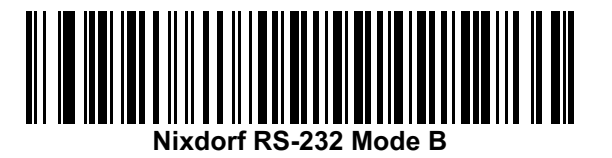

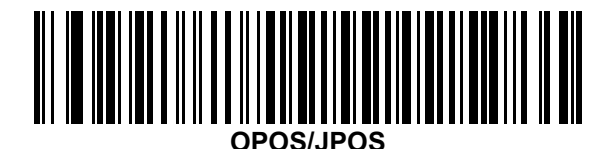

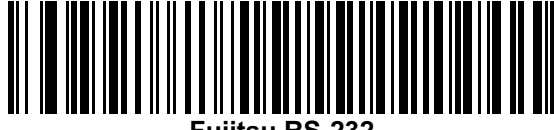

**Fujitsu RS-232**

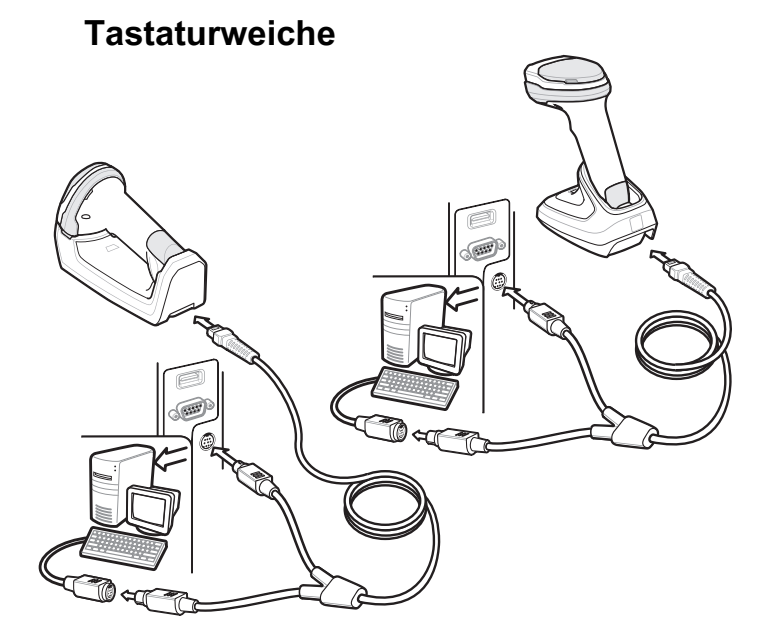

Scannen Sie **EINEN** der folgenden Barcodes. Die Auto-Host-Kabelerkennungsfunktion erkennt den Host-Schnittstellen-Typ automatisch und verwendet die Standardeinstellung. Wenn die Standardeinstellung (\*) nicht Ihren Anforderungen entspricht, scannen Sie den folgenden Barcode "IBM PC/AT- und IBM PC-KOMPATIBLE Elemente".

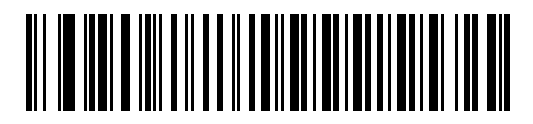

**\*IBM AT-Notebook**

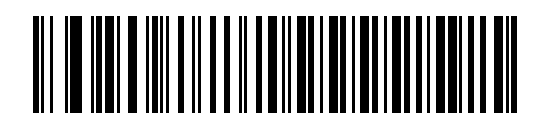

**IBM PC/AT- und IBM PC-kompatible Elemente**

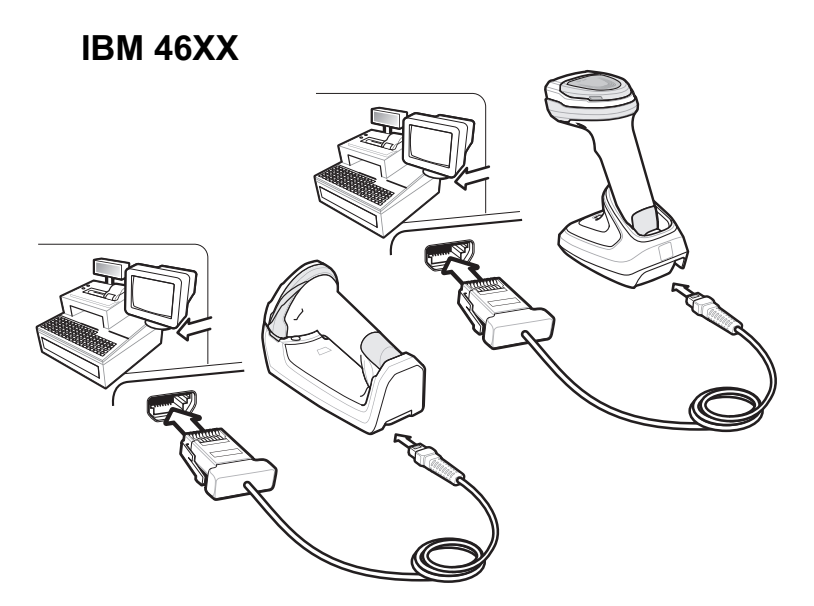

Scannen Sie **EINEN** der folgenden Barcodes. Die Auto-Host-Kabelerkennungsfunktion erkennt den Host-Schnittstellen-Typ automatisch, es gibt jedoch keine Standardeinstellung. Scannen Sie einen der folgenden Barcodes, um den entsprechenden Anschluss auszuwählen.

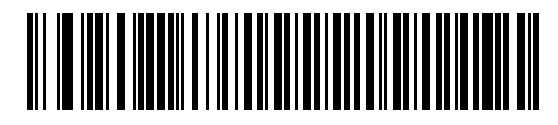

**Nicht-IBM-Scanner-Emulation (Port 5B)**

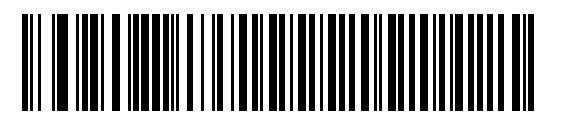

**Handheld-Scanner-Emulation (Port 9B)**

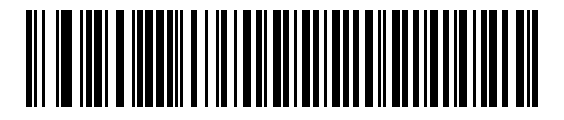

**Tabletop-Scanner-Emulation (Port 17)**

### **Nützliche Barcodes**

**Standardeinstellungen**

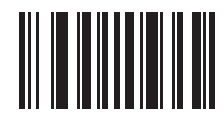

### **Auf werkseitige Standardeinstellungen zurücksetzen**

### **Hinzufügen der Tabulatortaste**

Um die Tabulatortaste nach dem Scannen der Daten hinzuzufügen, scannen Sie den folgenden Barcode.

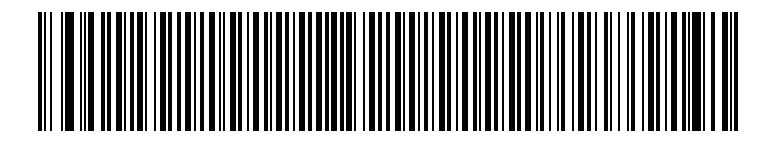

**Hinzufügen der Tabulatortaste**

### **Hinzufügen der Eingabetaste**

Um eine Eingabetaste nach dem Scannen der Daten hinzuzufügen, scannen Sie den folgenden Barcode.

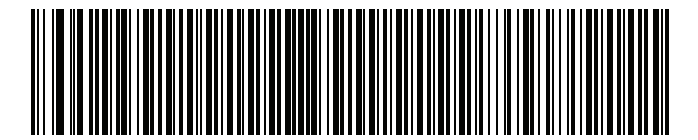

**Eingabetaste hinzufügen (Wagenrücklauf/Zeilenvorschub)**

### **USB-Feststelltaste übergehen**

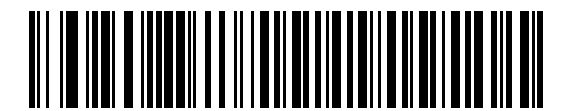

**USB-Feststelltaste übergehen (Aktivieren)**

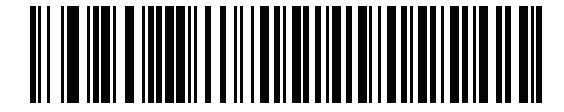

**\*USB-Feststelltaste nicht übergehen (Deaktivieren)**

### **Nachtmodus mit Vibration**

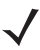

**HINWEIS** Kabel können sich je nach Konfiguration unterscheiden.

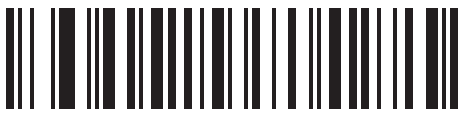

**Aktivierung des Nachtmodusauslösers**

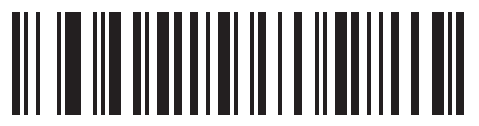

**Deaktivierung des Nachtmodusauslösers**

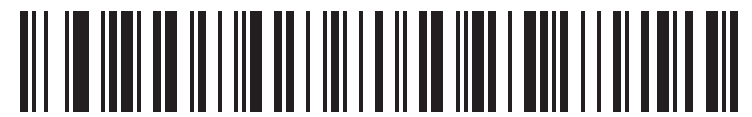

**Nachtmodusumschalter**

### **Bedeutung der Signalgeber**

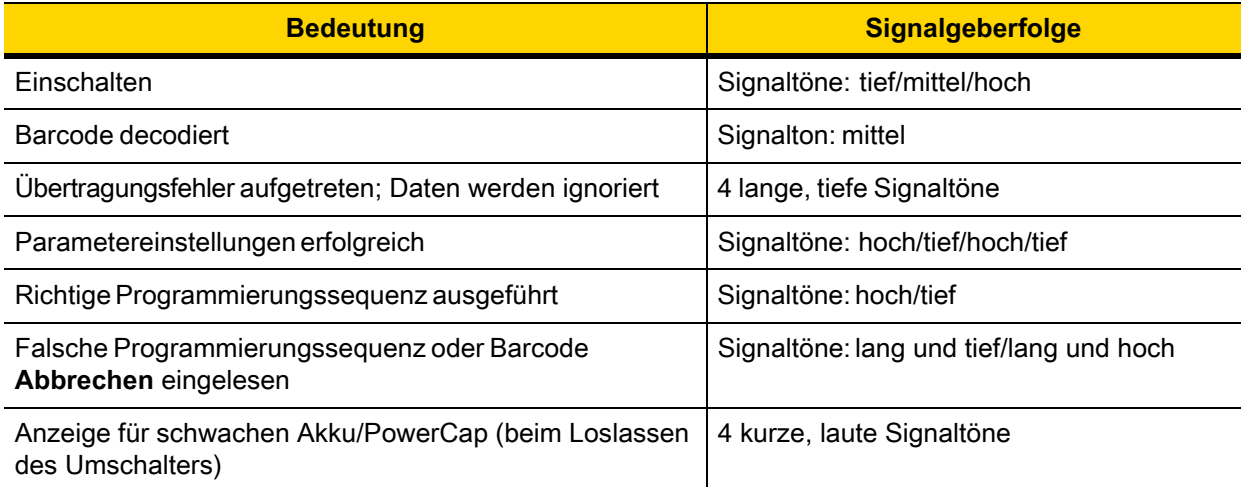

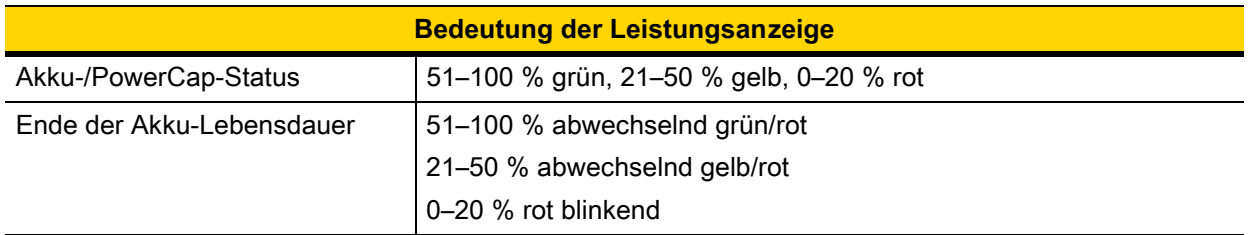

### **LED-Anzeigen**

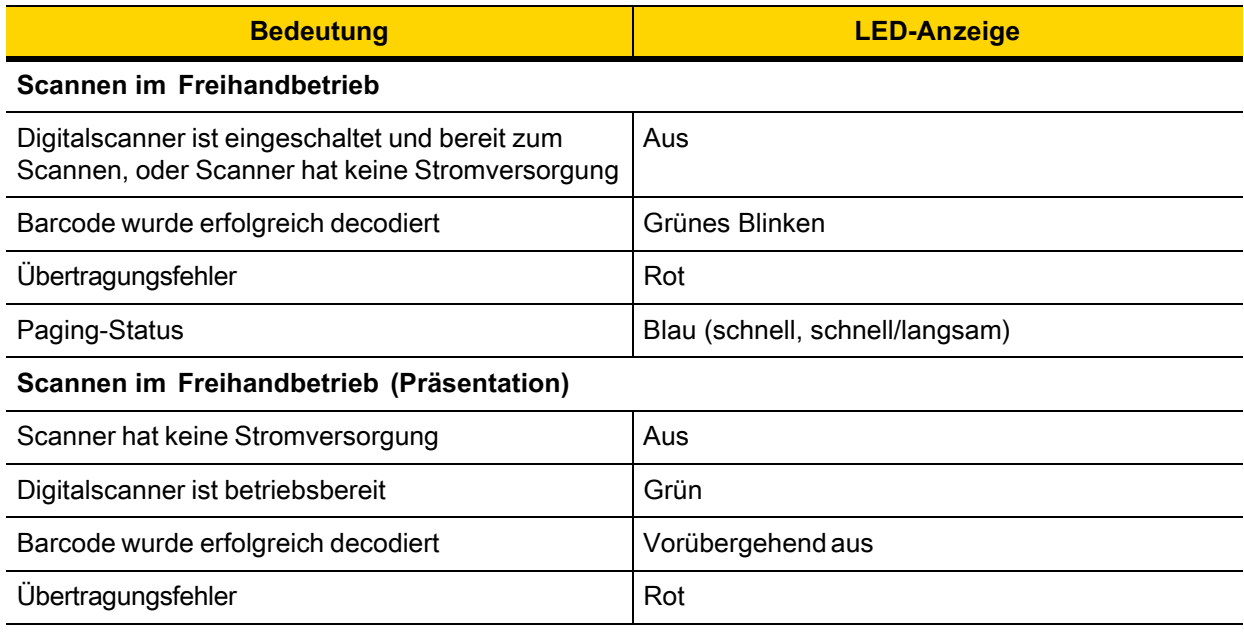

### **123Scan**

123Scan ist ein benutzerfreundliches, PC-basiertes Softwaretool, das eine schnelle und einfache benutzerdefinierte Einrichtung eines Scanners über einen Barcode oder ein USB-Kabel ermöglicht. Weitere Informationen finden Sie im Internet unter: [www.zebra.com/123Scan.](www.zebra.com/123Scan)

### **Dienstprogramm-Funktionen**

- **•** Gerätekonfiguration
	- **•** Elektronische Programmierung (USB-Kabel)
	- **•** Programmierbarcode(s)
- **•** Datenansicht Scan-Protokoll (Anzeige der gescannten Barcodedaten)
- **•** Zugriff auf Inventar-Erfassungsdaten
- **•** Aktualisieren der Firmware und Anzeige von Versionshinweisen
- **•** Remote-Verwaltung (Erzeugung eines SMS-Pakets)

## **Fehlerbehebung**

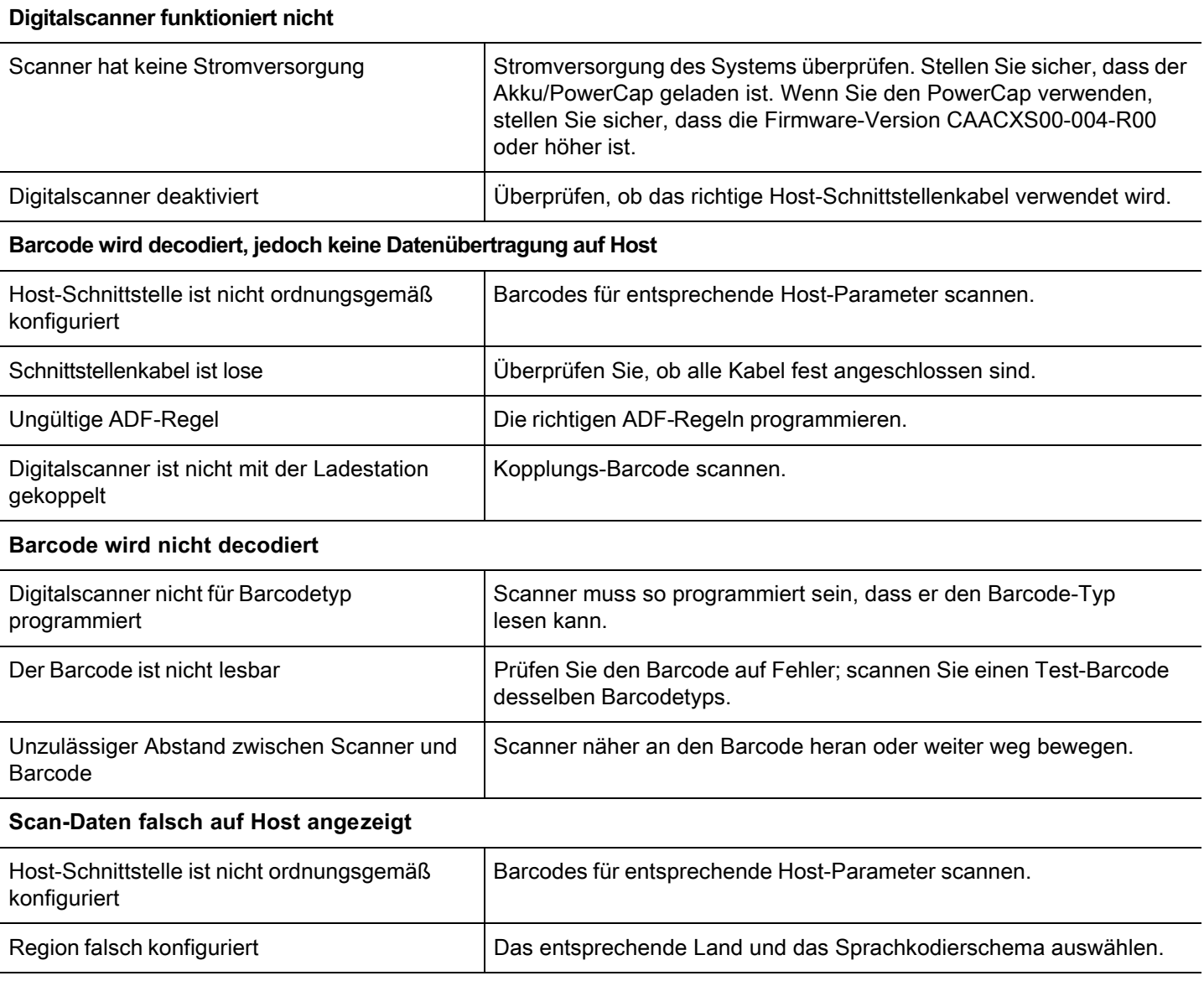

### **ANLEITUNG FÜR EMPFOHLENE VERWENDUNG – OPTIMALE KÖRPERHALTUNG**

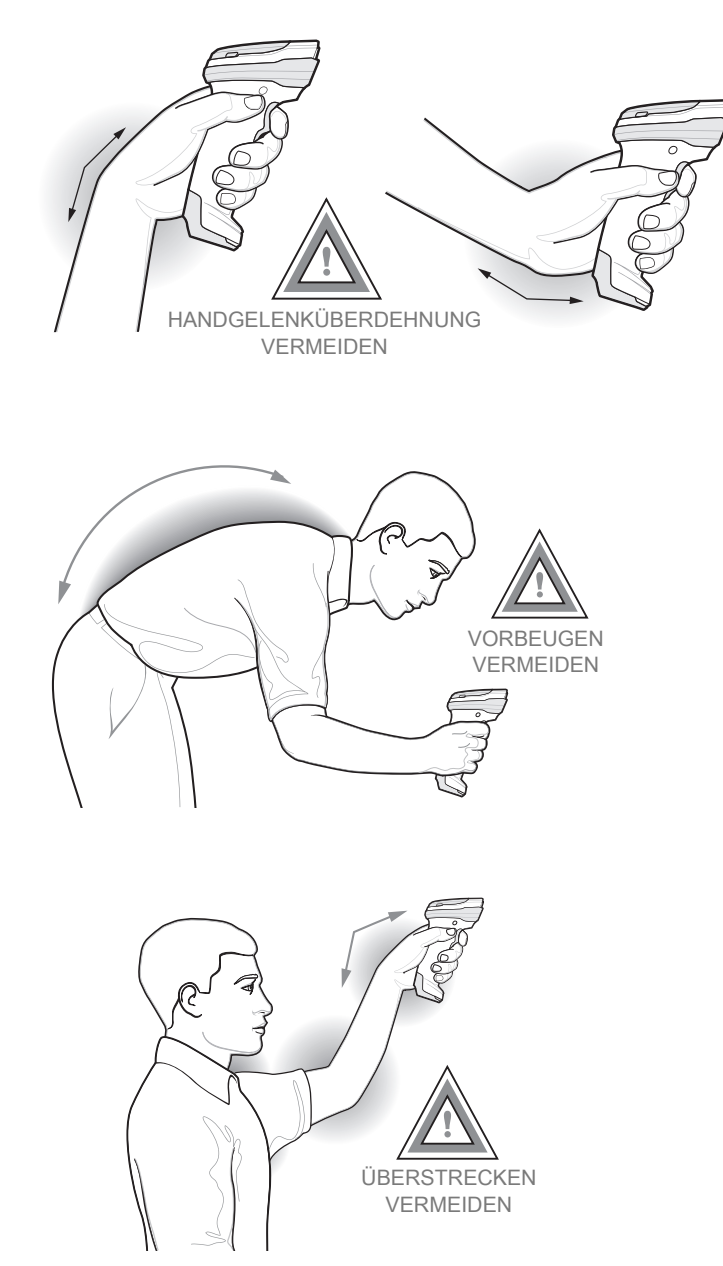

### **Rechtliche Informationen**

Für Geräte, bei denen Symbol oder Symbol Technologies Inc. usw. auf dem Herstellungsetikett steht, und für Geräte, die in Reynosa oder anderen Zebra-Fabrikanlagen hergestellt wurden:

Dieses Gerät ist zugelassen gemäß Zebra Technologies Corporation.

Diese Anleitung gilt für die Modellnummer: DS8178. Alle Zebra-Geräte sind so konstruiert, dass sie die Normen und Richtlinien der Länder erfüllen, in denen sie verkauft werden. Außerdem werden sie mit den im jeweiligen Land erforderlichen Prüfzeichen versehen und entsprechend den Bestimmungen des Landes beschriftet.

Übersetzungen in die Landessprache sind auf der folgenden Website verfügbar: [www.zebra.com/support.](www.zebra.com/support)

Jegliche Änderungen an Geräten von Zebra, die nicht ausdrücklich von Zebra genehmigt wurden, können dazu führen, dass die Gewährleistung und die Betriebserlaubnis für das Gerät erlöschen.

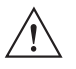

**VORSICHT** Verwenden Sie nur von Zebra genehmigte und nach UL-Liste zertifizierte Zubehörteile, Akkus und Akku-Ladegeräte.

Laden Sie Mobilcomputer oder Akkus NICHT auf, wenn sie feucht oder nass sind. Sämtliche Komponenten müssen trocken sein, bevor sie an eine externe Stromquelle angeschlossen werden. Ausgewiesene maximale Betriebstemperatur: 50 ºC

### **Arbeitsschutzempfehlungen**

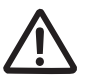

### **Ergonomische Empfehlungen**

**Vorsicht:** Die folgenden Empfehlungen sollten beachtet werden, um potenzielle Gesundheitsbeschwerden am Arbeitsplatz zu vermeiden oder zu minimieren. Wenden Sie sich an Ihren Gesundheits- und Sicherheitsbeauftragten vor Ort, um sicherzustellen, dass Sie die Sicherheitsvorschriften Ihres Unternehmens befolgen, die dem Schutz von Mitarbeitern am Arbeitsplatz dienen.

- **•** Vermeiden Sie einseitige, sich ständig wiederholende Bewegungen.
- **•** Achten Sie auf eine geeignete Körperhaltung.
- **•** Verringern oder vermeiden Sie große Kraftanstrengungen.
- **•** Stellen Sie Gegenstände schwingungsfrei auf.
- **•** Passen Sie die Arbeitshöhe der Körpergröße und der Art der Arbeit an.
- **•** Halten Sie Gegenstände, die häufig verwendet werden, in greifbarer Nähe.
- **•** Verringern oder vermeiden Sie direkten Druck.
- **•** Verwenden Sie verstellbare Tische und Sitze.
- **•** Sorgen Sie für ausreichenden Bewegungsfreiraum.
- **•** Achten Sie auf ein geeignetes Arbeitsumfeld.
- **•** Optimieren Sie Ihre Arbeitsabläufe.

### **Bluetooth® Wireless Technology**

Dieses Produkt ist ein zugelassenes Bluetooth®-Produkt. Weitere Informationen und eine Liste der Endprodukte finden Sie unter [www.bluetooth.org/tpg/listings.cfm.](www.bluetooth.org/tpg/listings.cfm)

### **Ländergenehmigungen für Drahtlosgeräte**

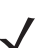

**HINWEIS** Dieser Abschnitt gilt nur für WW/WR/EU-Konfigurationen.

Auf dem Gerät sind Zertifizierungsprüfzeichen angebracht, die anzeigen, dass die Funkmodule für die Verwendung in den folgenden Ländern zugelassen sind: USA, Kanada, Japan, China, Südkorea, Australien und Europa.

Detailinformationen zu den Prüfkennzeichen für andere Länder finden Sie in der Konformitätserklärung (Declaration of Conformity, DoC). Diese ist verfügbar unter<www.zebra.com/doc>.

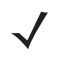

**HINWEIS** Europa umfasst Belgien, Bulgarien, Dänemark, Deutschland, Estland, Finnland, Frankreich, Griechenland, Großbritannien, Irland, Island, Italien, Lettland, Liechtenstein, Litauen, Luxemburg, Malta, Niederlande, Norwegen, Österreich, Polen, Portugal, Rumänien, Schweden, Schweiz, Slowakei, Slowenien, Spanien, Tschechische Republik, Ungarn und Zypern.

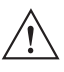

**VORSICHT** Der Betrieb des Geräts ohne rechtliche Zulassung ist nicht erlaubt.

### **Warnungen für den Einsatz von Drahtlosgeräten**

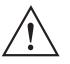

**VORSICHT** Beachten Sie bitte alle Warnhinweise zum Einsatz von Drahtlosgeräten.

 $\left(\left(\left(\bullet\right)\right)\right)$ **Sicherheit in Krankenhäusern**

Drahtlose Geräte strahlen Hochfrequenzen ab und können Störungen bei medizinischen elektrischen Geräten verursachen.

Drahtlosgeräte sind abzuschalten, wenn Sie sich in Krankenhäusern, Kliniken oder Gesundheitseinrichtungen befinden und dazu aufgefordert werden. Dadurch sollen mögliche Interferenzen mit empfindlicher medizinischer Ausstattung vermieden werden.

#### **Herzschrittmacher**

Die Empfehlung der Hersteller von Herzschrittmachern gibt einen Mindestabstand von 15 cm zwischen einem drahtlosen Handgerät und einem Herzschrittmacher vor, um potenzielle Interferenzen zu vermeiden. Diese Richtlinie entspricht unabhängigen Forschungsergebnissen und Empfehlungen von Wireless Technology Research.

#### **Träger von Herzschrittmachern:**

- **•** Personen mit Herzschrittmachern sollten das eingeschaltete Gerät IMMER mindestens 15 cm von ihrem Herzschrittmacher entfernt halten.
- **•** Das Gerät sollte von diesen Personen nicht in der Brusttasche getragen werden.
- **•** Das Gerät sollte an das am weitesten vom Herzschrittmacher entfernte Ohr gehalten werden, um das Interferenzrisiko zu minimieren.
- **•** Falls Sie Grund zur Annahme haben, dass Interferenzen auftreten, sollten Sie Ihr Gerät unverzüglich AUSSCHALTEN.

### **Andere medizinische Geräte**

Konsultieren Sie Ihren Arzt oder den Hersteller des medizinischen Geräts, um festzustellen, ob die Inbetriebnahme des Drahtlosprodukts das medizinische Gerät beeinträchtigt.

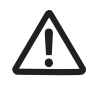

### **Richtlinien zur Hochfrequenz-Einwirkung**

#### **Sicherheitshinweise**

**• Verringern der Hochfrequenz-Einwirkung – ordnungsgemäße Verwendung**

Verwenden Sie das Gerät nur gemäß der Bedienungsanleitung.

**• International**

Das Gerät erfüllt international anerkannte Standards zur elektromagnetischen Exposition durch Funkgeräte. Internationale Informationen zur Einwirkung elektromagnetischer Felder auf Menschen finden Sie in derZebra-Konformitätserklärung (Declaration of Conformity, DoC) unter http://www.zebra.com/doc.

Weitere Informationen zur Sicherheit bei HF-Energie von drahtlosen Geräten finden Sie unter Wireless Communications and Health (Drahtlose Kommunikation und Gesundheit) auf folgender Website: [responsibility.zebra.com/index.php/downloads/.](responsibility.zebra.com/index.php/downloads/)

**• Europa – Handgeräte**

Laut den EU-Richtlinien für HF-Einwirkung muss dieses Gerät im Handbetrieb in einem Mindestabstand von 0 cm zum menschlichen Körper eingesetzt werden. Andere Konfigurationen sollten vermieden werden.

#### **• USA und Kanada**

**•** Co-located Statement

To comply with FCC RF exposure compliance requirement, the antenna used for this transmitter must not be co-located or operating in conjunction with any other transmitter/antenna except those already approved in this filing.

**•** Handheld Devices

This device was tested for typical body worn or handheld operation. Use only Zebra tested and approved belt-clips, holsters, and similar accessories to ensure FCC Compliance. The use of third-party belt clips, holsters, and similar accessories may not comply with FCC RF exposure compliance requirements, and should be avoided.

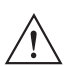

**VORSICHT** To satisfy US and Canadian RF exposure requirements, a transmitting device must operate with a minimum separation distance of 0 cm or more from a person's body.

> Pour satisfaire aux exigences Américaines et Canadiennes d'exposition aux radio fréquences, un dispositif de transmission doit fonctionner avec une distance de séparation minimale de 0 cm ou plus de corps d'une personne.

### **LED-Geräte**

Für LED-Geräte gemäß IEC 62471 und die als "Ausgenommene Risikogruppe" klassifiert sind gelten keine Produktkennzeichnungsbestimmungen. Die folgende Warnung muss laut US- und internationalen Bestimmungen aufgeführt werden:

**LED-Konformitätserklärung:** Klassifiziert als "AUSGENOMMENE RISIKOGRUPPE" gemäß IEC 62471:2006 und EN 62471:2008. Impulsdauer: dauerhaft in ms.

### **Akkus und PowerCaps**

**Taiwan – Recycling**

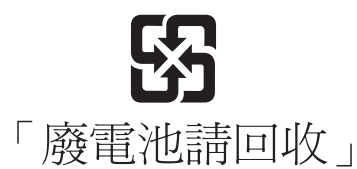

Nach den Anforderungen der Umweltschutzorganisation EPA (Environmental Protection Administration) sind Unternehmen, die Trockenbatterien herstellen oder importieren, in Einklang mit Artikel 15 des Müllentsorgungsgesetzes zum Anbringen von Recyclingkennzeichen auf den zu Vertriebs- und Werbezwecken verwendeten Akkus verpflichtet. Wenden Sie sich an ein offizielles taiwanesisches Recyclingunternehmen, um Informationen zur ordnungsgemäßen Akkuentsorgung zu erhalten.

### **Informationen zu Akku und PowerCap**

**VORSICHT** Bei Ersatz des Akkus/PowerCaps durch einen Akku des falschen Typs besteht Explosionsgefahr. Entsorgen Sie Akkus/PowerCaps gemäß den geltenden Vorgaben.

Das Modell DS8178 kann entweder mit einem wiederaufladbaren Akku oder mit einem wiederaufladbaren, auf einem Kondensator basierenden PowerCap verwendet werden.

Die von Zebra genehmigten wiederaufladbaren Akkus und PowerCaps werden nach höchsten Industriestandards entwickelt und hergestellt.

Verwenden Sie nur von Zebra genehmigte Akkus und PowerCaps. Zubehör mit Ladefähigkeit ist für die Verwendung mit den folgenden Akku- und PowerCap-Modellen zugelassen: Akku: Teilenummer 82-176890-01 (3,6 V DC, 2.500 mAh); PowerCap: Teilenummer AS-000231-01 (3,7 V, 2,0 A).

Allerdings besitzen solche Akkus und PowerCaps eine begrenzte Lager- und Betriebslebensdauer und müssen irgendwann ausgetauscht werden. Zu den Faktoren, die sich auf den Lebenszyklus des Akkus oder PowerCaps auswirken, gehören Hitze, Kälte, extreme Umwelteinflüsse und schwere Fallschäden.

Bei einer Lagerung von mehr als sechs Monaten kann eine dauerhafte Qualitätsminderung des Akkus oder PowerCaps eintreten. Lagern Sie die Akkus und PowerCaps deshalb stets halbvoll geladen, kühl und trocken außerhalb der Geräte, um eine Einschränkung der Ladekapazität, ein Rosten metallischer Teile und ein Austreten des Elektrolyts zu vermeiden.

Wenn Sie Akkus für ein Jahr oder länger lagern, sollten Sie mindestens einmal im Jahr den Ladestand überprüfen und ggf. die Akkus wieder halbvoll laden. Ersetzen Sie die Akkus oder PowerCaps, wenn sich die übliche Betriebszeit erheblich verkürzt.

Unabhängig davon, ob sie separat oder zusammen mit einem Barcodescanner gekauft wurden, beträgt die Standardgarantiefrist für Akkus und PowerCaps von Zebra ein Jahr. Weitere Informationen zu Akkus von Zebra finden Sie unter: www.zebra.com/batterybasics: www.zebra.com/batterybasics.

### **Sicherheitsrichtlinien für Akkus und PowerCaps**

Die Umgebung, in der die Akkus geladen werden, muss frei von Fremdkörpern, leicht entzündlichen Materialien und Chemikalien sein. Besondere Vorsicht ist beim Laden in nicht kommerziellen Umgebungen geboten.

**•** Befolgen Sie die Anweisungen für Handhabung, Lagerung und zum Laden von Akkus/PowerCaps im Benutzerhandbuch.

- **•** Eine falsche Handhabung des Akkus/PowerCaps kann zu Feuer, Explosionen oder anderen Gefahrensituationen führen.
- **•** Zum Aufladen des Akkus für das Mobilgerät müssen die Betriebstemperaturen von Akku und Ladegerät zwischen 0 °C und +40 °C (32 °F und 104 °F) liegen.
- **•** Benutzen Sie keine inkompatiblen Akkus/PowerCaps und Ladegeräte. Die Verwendung eines inkompatiblen Akkus/PowerCaps oder eines inkompatiblen Ladegeräts kann zu Feuer, Explosionen, Auslaufen gefährlicher Stoffe oder anderen Gefahrensituationen führen. Wenn Sie Fragen zur Kompatibilität eines Akkus oder Ladegeräts haben, wenden Sie sich an den Support von Zebra.
- **•** Geräte, die einen USB-Port als Ladestromversorgung verwenden, dürfen nur an Produkte angeschlossen werden, die das USB-IF-Logo tragen oder den USB-IF-Kompatibilitätstest bestanden haben.
- **•** Der Akku darf nicht zerlegt, geöffnet, zerdrückt, gebogen, verformt, durchstochen oder zerkleinert werden.
- **•** Ein harter Stoß durch Fallenlassen eines akkubetriebenen Geräts auf eine harte Oberfläche kann zur Überhitzung des Akkus führen.
- **•** Verursachen Sie keine Kurzschlüsse am Akku, und bringen Sie die Batteriepole des Akkus/PowerCaps nicht durch leitende oder metallische Gegenstände in Kontakt.
- **•** Verändern Sie das Gerät nicht, bereiten Sie es nicht wieder auf, und führen Sie keine fremden Gegenstände in den Akku/PowerCap ein. Tauchen Sie das Gerät nicht in Wasser oder andere Flüssigkeiten, und setzen Sie es nicht Feuer, Explosionen oder anderen Gefahren aus.
- **•** Lassen oder lagern Sie das Gerät nicht in oder in der Nähe von Umgebungen, die sich stark erhitzen, z. B. einem geparkten Auto, einer Heizung oder anderen Wärmequellen. Legen Sie den Akku/PowerCap nicht in die Mikrowelle oder den Trockner.
- **•** Kinder sollten nur unter Aufsicht mit Akkus/PowerCaps umgehen.
- **•** Bitte befolgen Sie die länderspezifischen Vorschriften für die Entsorgung von Akkus/PowerCaps.
- **•** Werfen Sie die Akkus/PowerCaps nicht ins Feuer.
- **•** Wenn ein Akku verschluckt wurde, nehmen Sie sofort ärztliche Hilfe in Anspruch.
- **•** Sollte ein Akku undicht sein, halten Sie die auslaufende Flüssigkeit von Haut und Augen fern. Wenn Sie mit der Flüssigkeit in Berührung gekommen sind, waschen Sie die betroffene Stelle mit viel Wasser, und konsultieren Sie einen Arzt.
- **•** Falls Sie Mängel am Gerät oder Akku/PowerCap feststellen, wenden Sie sich zwecks einer Überprüfung an den Support von Zebra.

### **Anforderungen zum Schutz vor Hochfrequenzstörungen – FCC**

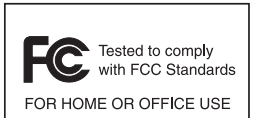

Hinweis: Dieses Gerät wurde geprüft und erfüllt die Grenzwerte für digitale Geräte der Klasse B gemäß Teil 15 der FCC-Richtlinien. Diese Grenzwerte wurden festgelegt, um einen angemessenen Schutz vor schädlichen Interferenzen zu gewährleisten, wenn das Gerät in einer bewohnten Umgebung eingesetzt wird.

Dieses Gerät erzeugt und verwendet Hochfrequenzstrahlung und kann diese ausstrahlen. Dies kann sich störend auf andere Funkfrequenzen auswirken, sofern das Gerät nicht gemäß der Bedienungsanleitung angeschlossen und eingesetzt wird. Eine Garantie, dass bei einer bestimmten Installation keine Störungen auftreten, kann nicht gegeben werden. Falls dieses Gerät den Radio- oder Fernsehempfang negativ beeinflusst (dies lässt sich durch Aus- und Anschalten des Geräts überprüfen), sollten folgende Korrekturmaßnahmen ergriffen werden:

- **•** Neuausrichtung oder Umstellung der Empfangsantenne
- **•** Vergrößerung des Abstands zwischen Gerät und Empfänger
- **•** Anschluss des Geräts an eine andere Steckdose als die, an die der Empfänger angeschlossen ist
- **•** Beratung durch den Händler oder einen Radio-/Fernsehtechniker

Funksender (Teil 15)

Dieses Gerät erfüllt die Anforderungen von Teil 15 der FCC-Richtlinien. Der Betrieb des Geräts unterliegt den beiden folgenden Bedingungen:

(1) Das Gerät darf keine schädlichen Interferenzen verursachen und

(2) das Gerät muss alle empfangenen Interferenzen annehmen, einschließlich Interferenzen, die zu einem unterwünschten Betrieb führen können.

### **Anforderungen zum Schutz vor Hochfrequenzstörungen – Kanada**

CAN ICES-3 (B)/NMB-3(B).

Funksender

Dieses Gerät erfüllt die lizenzfreien RSS-Standards von Industry Canada. Der Betrieb des Geräts unterliegt den beiden folgenden Bedingungen:

(1) Das Gerät darf keine schädlichen Interferenzen verursachen, und

(2) dieses Gerät muss alle Interferenzen annehmen, einschließlich Interferenzen, die zu einem unerwünschten Betrieb führen können.

Cet appareil est conforme exempts de licence le flux RSS de Industrie Canada. Son fonctionnement est soumis aux deux conditions suivantes:

(1) le dispositif ne peut causer des interferences; et

(2) cet appareil doit accepter tout interference, y compris les interferences qui peuvent causer un mauvais fonctionnement de l'appareil.

## **Prüfzeichen und Europäischer Wirtschaftsraum (EWR)**

### **Konformitätserklärung**

Zebra erklärt hiermit, dass dieses Funkgerät den Richtlinien 2011/65/EU und 1999/5/EG oder 2014/53/EU (2014/53/EU ersetzt 1999/5/EG ab dem 13. Juni 2017) entspricht.

Die vollständige EU-Konformitätserklärung erhalten Sie unter folgender Internetadresse:<www.zebra.com/doc>.

#### **Andere Länder**

#### **Japan (VCCI) – Voluntary Control Council for Interference**

#### **Klasse B ITE**

この装置は、情報処理装置等電波障害自主規制協議会(VCCI)の基準に基づくクラスB情 報技術装置です。この装置は、家庭環境で使用することを目的としていますが、この装置がラ ジオやテレビジョン受信機に近接して使用されると、受信障害を引き起こすことがあります。 取扱説明書に従って正しい取り扱いをして下さい。

### **Warnung für Klasse B ITE – Korea**

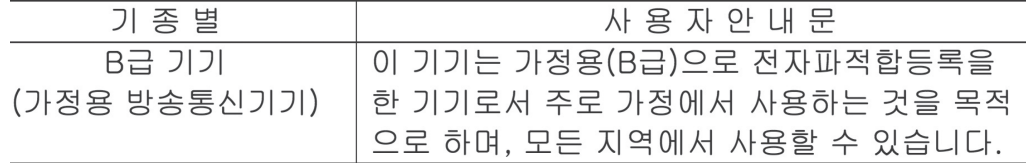

#### **Brasilien (UNERWÜNSCHTE EMISSIONEN – ALLE PRODUKTE)**

Rechtliche Angaben für den DS8178 – BRASILIEN

Weitere Informationen finden Sie unter <www.anatel.gov.br>.

NOTA: A marca de certificação se aplica ao Equip. de Radiação Restrita, modelo DS8178.

Este equipamento opera em caráter secundário, isto é, não tem direito a proteção contra interferência prejudicial, mesmo de estações do mesmo tipo, e não pode causar interferência a sistemas operando em caráter primário." Para maiores consultas sobre ANATEL consulte o site: www.anatel.gov.br.

#### **Chile**

Este equipo cumple con la Resolución No 403 de 2008, de la Subsecretaria de telecomunicaciones, relativa a radiaciones electromagnéticas.

#### **China**

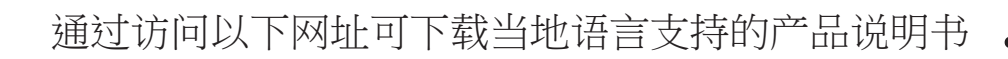

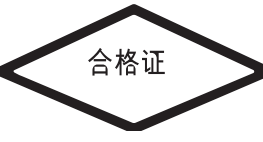

#### <www.zebra.com/support>

#### **Ukraine**

Дане обладнання відповідає вимогам технічного регламенту № 1057, № 2008 на обмеження щодо використання деяких небезпечних речовин в електричних та електронних пристроях.

#### **Taiwan**

臺灣

低功率電波輻射性電機管理辦法

第十二條

經型式認證合格之低功率射頻電機,非經許可,公司、商號或使用者均不得擅自變更頻率、加大功率或變更原設計之特性及 功能。

第十四條

低功率射頻電機之使用不得影響飛航安全及干擾合法通信;經發現有干擾現象時,應立即停用,並改善至無干擾時方得繼續 使用。

前項合法通信,指依電信規定作業之無線電通信。

低功率射頻電機須忍受合法通信或工業、科學及醫療用電波輻射性電機設備之干擾。

### **Südkorea**

Für Funkgeräte zwischen 2400 und ca. 2483,5 MHz oder 5725 und ca. 5825 MHz sollen die folgenden Hinweise angezeigt werden:

당해 무선설비는 운용 중 전파혼신 가능성이 있음

당해 무선설비 는전파혼 신 가능성이 있으므로 인명안전과 관련된 서비스는 할 수 없습니다.

### **Thailand**

ี เครื่ องโทรคมนาคมและอุ ปกรณ์ นี้ มี ความสอดคล้ องตามข้ อกำหนดของ กทช .

### **Eurasische Zollunion**

Евразийский Таможенный Союз

Данный продукт соответствует требованиям знака EAC.

### **WEEE-Konformitätserklärung – TÜRKEI**

EEE Yönetmeliğine Uygundur

### **China RoHS**

Diese Tabelle wurde so erstellt, dass sie den RoHS-Anforderungen in China entspricht.

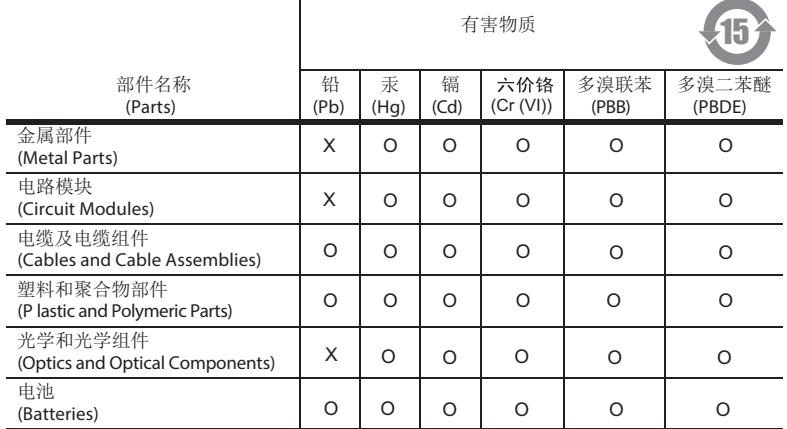

本表格依据SJ/T 11364 的规定编制。

0: 表示该有害物质在该部件所有均质材料中的含量均在 SJ/T 11364−2014 规定的限量<br>要求以下。

X: 表示该有害物质至少在该部件的某一均质材料中的含量超出 SJ/T 11364—2014 规定<br> 的限量要求。(企业可在此处,根据实际情况对上表中打"×"的技术原因进<br>行进一步说明。)

This table was created to comply with China RoHS requirements.

### **EU-Richtlinie zur Entsorgung von Elektro- und Elektronik-Altgeräten (WEEE, Waste Electrical and Electronic Equipment)**

**English:** For EU Customers: All products at the end of their life must be returned to Zebra for recycling. For information on how to return product, please go to: www.zebra.com/weee.

**Български:** За клиенти от ЕС: След края на полезния им живот всички продукти трябва да се връщат на Zebra за рециклиране. За информация относно връщането на продукти, моля отидете на адрес: www.zebra.com/weee. **Čeština:** Pro zákazníky z EU: Všechny produkty je nutné po skonèení jejich životnosti vrátit spoleènosti Zebra k recyklaci. Informace o zpùsobu vrácení produktu najdete na webové stránce: www.zebra.com/weee.

**Dansk:** Til kunder i EU: Alle produkter skal returneres til Zebra til recirkulering, når de er udtjent. Læs oplysningerne om returnering af produkter på: www.zebra.com/weee.

**Deutsch:** Für Kunden innerhalb der EU: Alle Produkte müssen am Ende ihrer Lebensdauer zum Recycling an Zebra zurückgesandt werden. Informationen zur Rücksendung von Produkten finden Sie unter www.zebra.com/weee.

**Ελληνικά:** Για πελάτες στην Ε.Ε.: Όλα τα προϊόντα, στο τέλος της διάρκειας ζωής τους, πρέπει να επιστρέφονται στην Zebra για ανακύκλωση. Για περισσότερες πληροφορίες σχετικά με την επιστροφή ενός προϊόντος, επισκεφθείτε τη διεύθυνση www.zebra.com/weee στο Διαδίκτυο.

**Eesti:** EL klientidele: kõik tooted tuleb nende eluea lõppedes tagastada taaskasutamise eesmärgil Zebra'ile. Lisainformatsiooni saamiseks toote tagastamise kohta külastage palun aadressi: www.zebra.com/weee.

**Español:** Para clientes en la Unión Europea: todos los productos deberán entregarse a Zebra al final de su ciclo de vida para que sean reciclados. Si desea más información sobre cómo devolver un producto, visite: www.zebra.com/weee.

**Français :** Clients de l'Union Européenne : tous les produits en fin de cycle de vie doivent être retournés à Zebra pour recyclage. Pour de plus amples informations sur le retour de produits, consultez : www.zebra.com/weee.

**Hrvatski:** Za kupce u Europskoj uniji: Svi se proizvodi po isteku vijeka trajanja moraju vratiti tvrtki Zebra na recikliranje. Informacije o načinu vraćanja proizvoda potražite na web-stranici: www.zebra.com/weee.

**Italiano:** per i clienti dell'UE: tutti i prodotti che sono giunti al termine del rispettivo ciclo di vita devono essere restituiti a Zebra al fine di consentirne il riciclaggio. Per informazioni sulle modalità di restituzione, visitare il seguente sito Web: www.zebra.com/weee.

**Latviešu:** ES klientiem: visi produkti pēc to kalpošanas mūža beigām ir jānogādā atpakaļ Zebra otrreizējai pārstrādei. Lai iegūtu informāciju par produktu nogādāšanu Zebra, lūdzu, skatiet: www.zebra.com/weee.

Lietuvių: ES vartotojams: visi gaminiai, pasibaigus jų eksploatacijos laikui, turi būti grąžinti utilizuoti į kompaniją "Zebra". Daugiau informacijos, kaip grąžinti gaminį, rasite: www.zebra.com/weee.

**Magyar:** Az EU-ban vásárlóknak: Minden tönkrement terméket a Zebra vállalathoz kell eljuttatni újrahasznosítás céljából. A termék visszajuttatásának módjával kapcsolatos tudnivalókért látogasson el a www.zebra.com/weee weboldalra.

**Malti:** Għal klijenti fl-UE: il-prodotti kollha li jkunu waslu fl-aħħar tal-ħajja ta' l-użu tagħhom, iridu jiġu rritornati għand Zebra għar-riċiklaġġ. Għal aktar tagħrif dwar kif għandek tirritorna l-prodott, jekk jogħġbok żur: www.zebra.com/weee.

**Nederlands:** Voor klanten in de EU: alle producten dienen aan het einde van hun levensduur naar Zebra te worden teruggezonden voor recycling. Raadpleeg www.zebra.com/weee voor meer informatie over het terugzenden van producten. **Polski:** Klienci z obszaru Unii Europejskiej: Produkty wycofane z eksploatacji naleźy zwrócić do firmy Zebra w celu ich

utylizacji. Informacje na temat zwrotu produktów znajdują się na stronie internetowej www.zebra.com/weee.

**Português:** Para clientes da UE: todos os produtos no fim de vida devem ser devolvidos à Zebra para reciclagem. Para obter informações sobre como devolver o produto, visite: www.zebra.com/weee.

Românesc: Pentru clienții din UE: Toate produsele, la sfârșitul duratei lor de funcționare, trebuie returnate la Zebra pentru reciclare. Pentru informaţii despre returnarea produsului, accesaţi: www.zebra.com/weee.

**Slovenčina:** Pre zákazníkov z krajín EU: Všetky výrobky musia byť po uplynutí doby ich životnosti vrátené spoločnosti Zebra na recykláciu. Bližšie informácie o vrátení výrobkov nájdete na: www.zebra.com/weee.

**Slovenski:** Za kupce v EU: vsi izdelki se morajo po poteku življenjske dobe vrniti podjetju Zebra za reciklažo. Za informacije o vračilu izdelka obiščite: www.zebra.com/weee.

**Suomi:** Asiakkaat Euroopan unionin alueella: Kaikki tuotteet on palautettava kierrätettäväksi Zebra-yhtiöön, kun tuotetta ei enää käytetä. Lisätietoja tuotteen palauttamisesta on osoitteessa www.zebra.com/weee.

**Svenska:** För kunder inom EU: Alla produkter som uppnått sin livslängd måste returneras till Zebra för återvinning. Information om hur du returnerar produkten finns på www.zebra.com/weee.

**Türkçe:** AB Müşterileri için: Kullanım süresi dolan tüm ürünler geri dönüştürme için Zebra'ya iade edilmelidir. Ürünlerin nasıl iade edileceği hakkında bilgi için lütfen şu adresi ziyaret edin: www.zebra.com/weee.

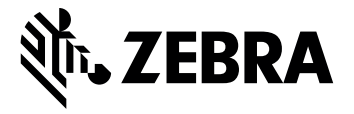

Zebra Technologies Corporation, Inc. 3 Overlook Point Lincolnshire, IL 60069, USA

www.zebra.com

ZEBRA und der stilisierte Zebrakopf sind in vielen Ländern eingetragene Marken der Zebra Technologies Corporation. Alle anderen Marken sind das Eigentum ihrer jeweiligen Inhaber. © 2019 Zebra Technologies Corporation und/oder Tochterunternehmen. Alle Rechte vorbehalten.